# <span id="page-0-0"></span>Markov Chain Monte Carlo Methods: Metropolis-Hastings Algorithm

[Mihir Arjunwadkar](http://cms.unipune.ac.in/~mihir)

[Centre for Modeling and Simulation](http://cms.unipune.ac.in/) [Savitribai Phule Pune University](http://www.unipune.ac.in/)

**KORKA SERKER DE VOOR** 

We will assume that the theory of discrete-state-space Markov chains we sketched applies to continuous-state-space Markov chains as well.

KID KIN KE KE KE YA GA

## Two archetypal problems

**KORK EX KEY KEY YOUR** 

Given an arbitrary (multivariate) PDF  $f$ ,

- How does one sample  $f$ ?
- How does one estimate expected values with respect to  $f$ ?

Markov chain Monte Carlo (MCMC) methods address both these problems.

### Basic MCMC: One Metropolis-Hastings step

**KORK EX KEY KEY YOUR** 

Input

- **1** The target or desired (multivariate) density  $f(x)$
- A friendly & easily sampleable *proposal* density  $q(y|x)$
- $\bigcirc$  An initial / starting state  $x_1$

### Basic MCMC: One Metropolis-Hastings step

$$
x_1 \stackrel{MH}{\longrightarrow} x_2 \stackrel{MH}{\longrightarrow} \cdots \stackrel{MH}{\longrightarrow} x_i \stackrel{MH}{\longrightarrow} x_{i+1} \stackrel{MH}{\longrightarrow} \cdots
$$

Algorithm to generate  $x_{i+1}$  from  $x_i$ 

**①** Generate (sample) a proposal (or candidate):  

$$
y \sim q(y|x_i)
$$

**2** Compute acceptance probability:  $a(y|x_i) = \min\left\{1, \frac{f(y)}{f(x_i)}\right\}$  $f(x_i)$  $q(x_i|y)$  $q(y|x_i)$ o

**3** Accept or reject probabilistically:  $x_{i+1} = \begin{cases} y & \text{with probability } a(y|x_i) \\ y_i & \text{with probability } 1, \ldots, a(x) \end{cases}$  $x_i$  with probability  $1-a(y|x_i)$ 

"Accepting with probability a" :: Generate *u* ∼ Uniform(0, 1). If *u*  $\le$  *a*, then accept, else reject.

KID KIN KE KE KE YA GA

• Desired PDF

$$
f(x) = \frac{1}{\pi} \frac{1}{1+x^2}
$$

• Proposal PDF:  $N(x, b^2)$ ; i.e.,

$$
q(y|x) = \frac{1}{\sqrt{2\pi b^2}} \exp\left(-\frac{1}{2}\left(\frac{y-x}{b}\right)^2\right).
$$

b: the step size/length parameter; a tunable parameter.

This is an illustrative example [\(AoS2004\)](http://www.stat.cmu.edu/~larry/all-of-statistics/): A transformation-based efficient sampler is available for this  $f(x)$ 

**KORK STRAIN STRAIN** 

• Because this proposal is *symmetric*; i.e.,

$$
q(y|x) = q(x|y),
$$

we have

$$
a(y|x) = \min\left\{1, \frac{f(y)}{f(x)}\right\} = \min\left\{1, \frac{1+x^2}{1+y^2}\right\}.
$$

- We will study the behaviour of the algorithm for
	- various starting points  $x_1$ , and
	- different values of *b*.

This is an illustrative example [\(AoS2004\)](http://www.stat.cmu.edu/~larry/all-of-statistics/): A transformation-based efficient sampler is available for this  $f(x)$ 

**KORK ERKER ER AGA** 

MCMC for Cauchy: Illustrative non-MCMC implementation in [R](http://www.r-project.org/)

```
rcauchy.mcmc \le function ( n, xo = 0, b = 1)
 {
 proposal <- function ( current, b ) { rnorm ( 1, current, b ) }
 accept <- function ( proposed , current )
             {
runif ( 1 ) <= ( 1 + current ^2 ) / ( 1 + proposed ^2 )
             }
 x \leftarrow rep(xo, n)for (i in 2:n)
   {
  y <- proposal ( x[i-1], b ) # generate proposal
  x[i] <- if ( accept ( y, x[i-1] ) ) y else x[i-1] # accept or reject
  }
 x
 }
```
4日) - 6  $\mathbf{h}$   $299$ 

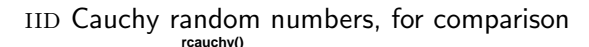

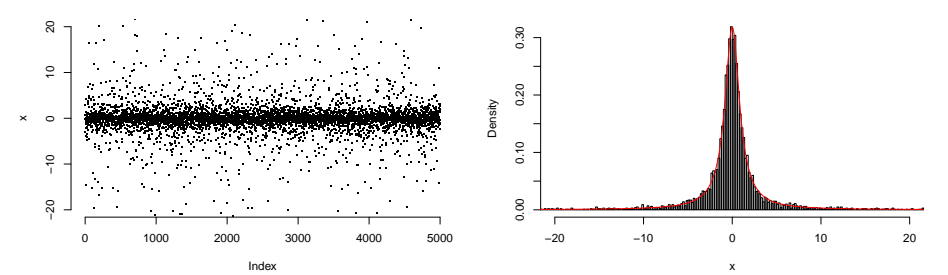

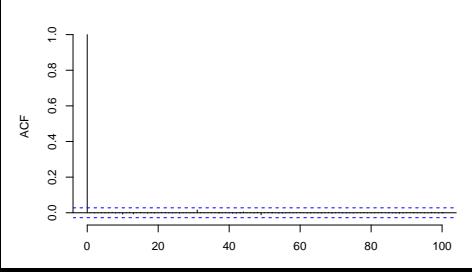

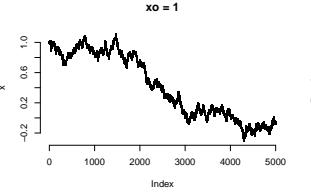

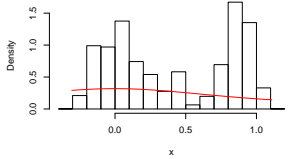

**b = 0.01**

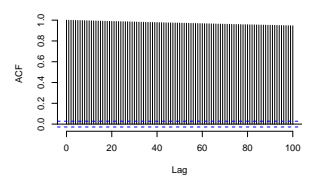

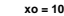

**b = 0.01**

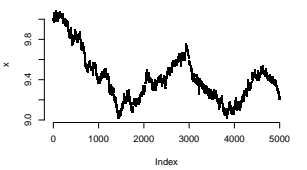

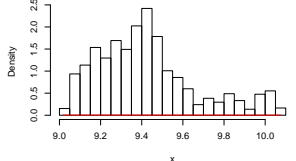

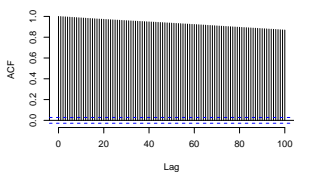

**xo = 100**

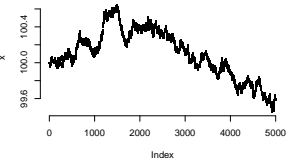

**b = 0.01**

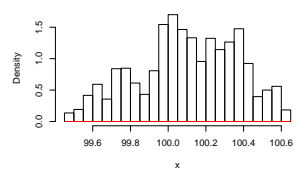

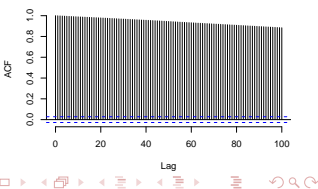

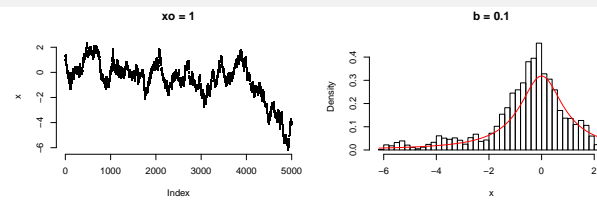

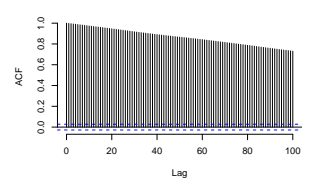

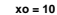

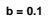

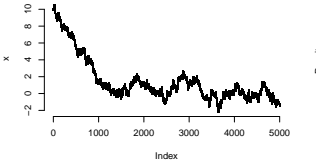

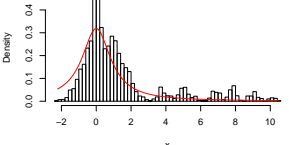

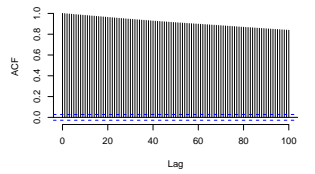

**xo = 100**

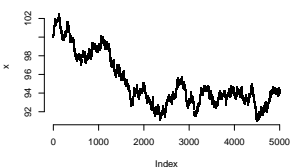

**b = 0.1**

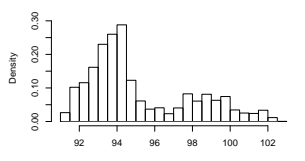

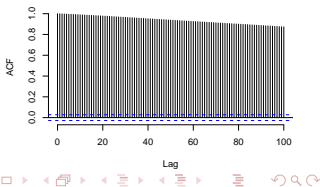

 $\overline{ }$ 

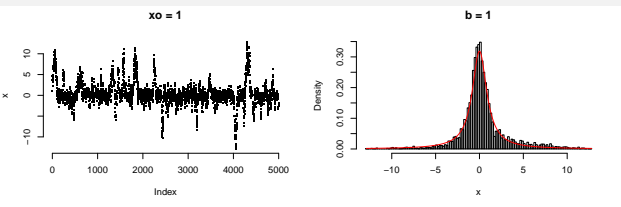

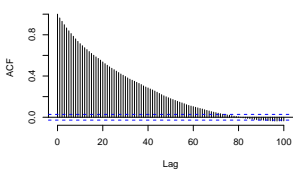

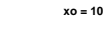

**b = 1**

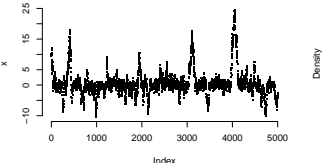

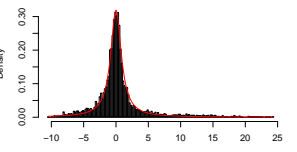

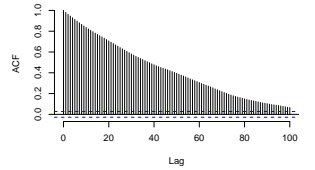

**xo = 100**

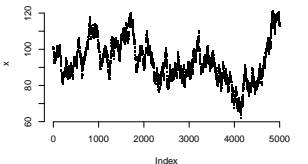

x **b = 1**

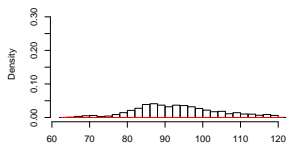

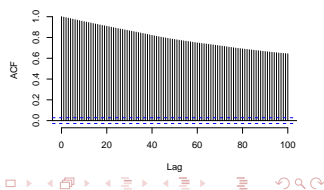

 $\overline{ }$ 

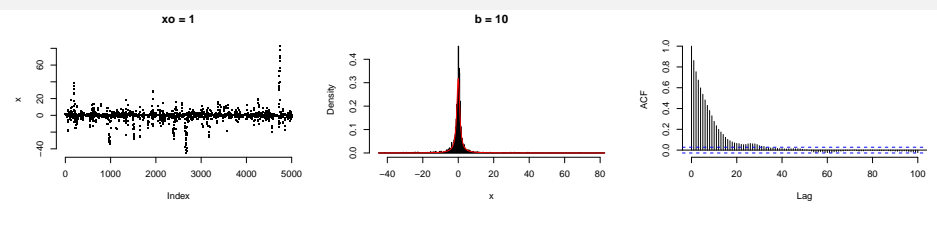

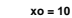

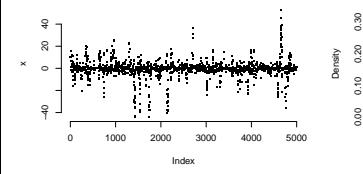

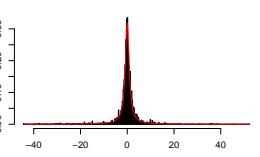

**b = 10**

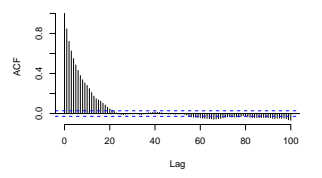

**xo = 100**

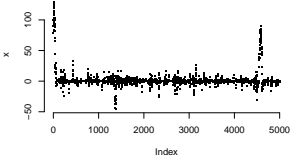

x **b = 10**

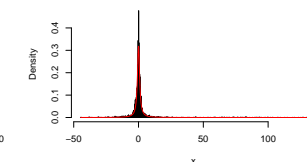

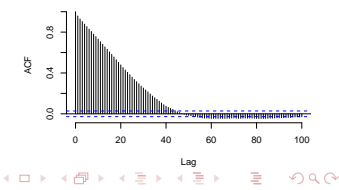

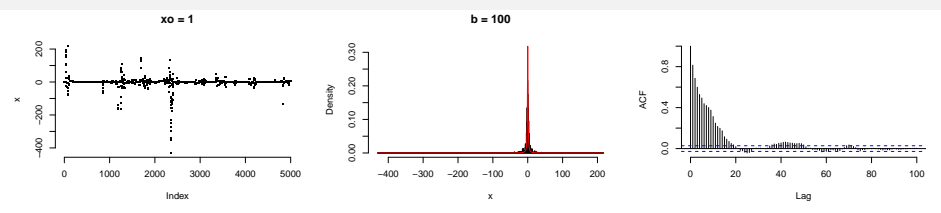

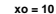

**b = 100**

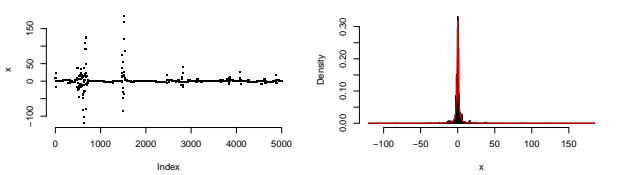

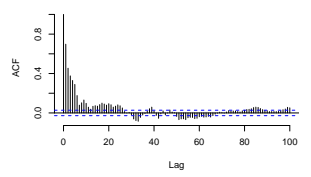

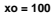

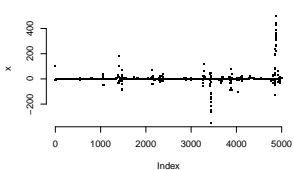

**b = 100**

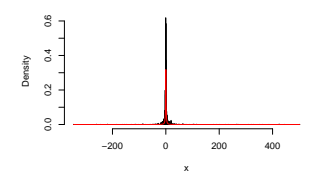

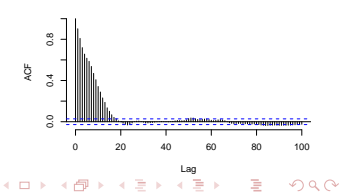

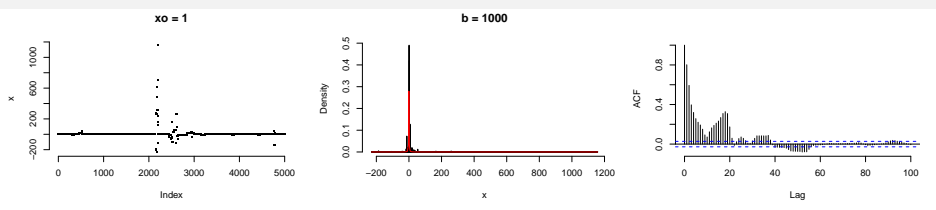

**xo = 10**

**b = 1000**

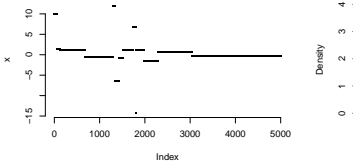

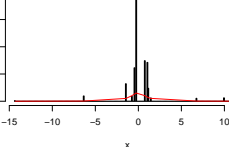

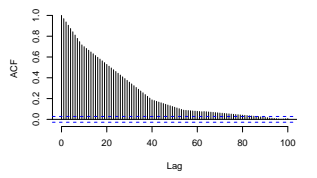

**xo = 100**

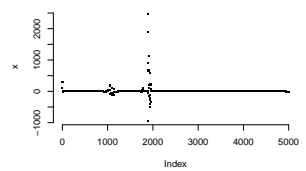

**b = 1000**

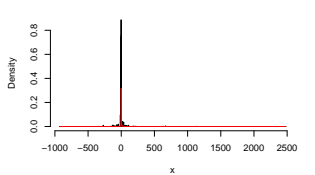

a.

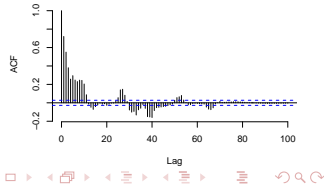

**KORKAR KERKER EL POLO** 

**Observations** 

- b small  $\therefore$  ACF large  $\therefore$  long equilibration / burn-in time
- b large :: high rejection rate :: flat regions in x vs. time plot
- b large  $\therefore$  Markov chain may not equilibrate at all
- $x_1$  away from 0 :: longer equilibration time, by and large
- Non-equilibrium initial transient: Substantial trend variation, time-varying (windowed) averages
- Equilibrium: Flat trend, well-defined / time-independent (windowed) averages

**KORK EX KEY KEY YOUR** 

• Desired PDF: Gaussian mixture

$$
f_X(x) = \sum_{i=1}^k w_i \phi(x, \mu_i, \sigma_i)
$$

where

 $\mu_i$ : mean of the  $i$ th component

 $\sigma_i$ : standard deviation of the  $i$ th component,  $\sigma_i > 0$  $w_i$ : weight of the *i*th component,  $\sum_{i=1}^{k} w_i = 1$  $\phi(\cdot,\mu,\sigma)$ : Normal $(\mu,\sigma)$  PDF

• Proposal PDF:  $N(x, b^2)$ ; i.e.,

$$
q(y|x) = \frac{1}{\sqrt{2\pi b^2}} \exp\left(-\frac{1}{2}\left(\frac{y-x}{b}\right)^2\right)
$$

b: the step size/length parameter; a tunable parameter.

**KOD KARD KED KED E VOQO** 

#### GMM: Illustrative implementation in [R](http://www.r-project.org/)

```
dgmm \leq function (x, par){
  # k- component univariate Gaussian mixture density
  # par: mixture parameters , columns == (mean ,sd , weight ),
  # rows == mixture components
  stopifnot ( is. matrix ( par ), ncol ( par ) == 3, all ( par [, 2] > 0 ),
             all (\text{par} [3] \ge 0), sum(\text{par} [3] ) == 1)sapply (x, function (t) { sum (par[, 3] * dnorm (t, par[, 1], par[, 2] ) ) } )
 \mathbf{r}rgmm \le function ( n, par = matrix ( c ( -2, 1, 0.5, +2, 1, 0.5),
                                       ncol = 3, byrow = TRUE ) )
 {
 # iid random numbers from a k- component univariate Gaussian mixture
  # par: mixture parameters , columns == (mean ,sd , weight ),
  # rows == mixture components
  stopifnot ( is. matrix ( par ), ncol ( par ) == 3, all ( par [, 2] > 0 ),
             all ( par [-3] >= 0 ), sum ( par [-3] ) == 1 \overline{)}i \leq - sample ( 1: nrow ( par ), n, prob = par [, 3], replace = TRUE )
  rnorm( n, par[i,1], par[i,2] )}
```
**← ロ ▶ → イ 印** 

 $\sim$ 

 $299$ 

IID GMM random numbers, for comparison

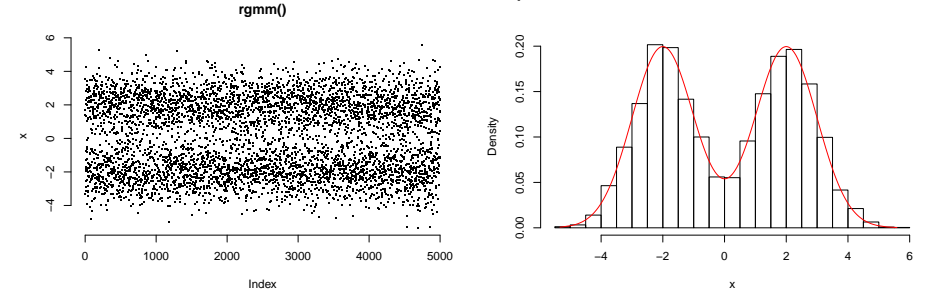

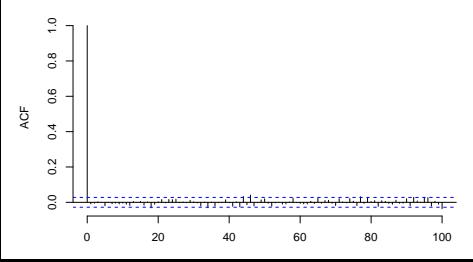

**KOD KARD KED KED E VOQO** 

Metropolis MCMC for GMM: Illustrative implementation in [R](http://www.r-project.org/)

```
source ( 'gmm.r' )
rgmm.mcmc \leftarrow function ( n, initial = 0, stepsize = 1,
                         par = matrix (c(-2, 1, 0.5, +2, 1, 0.5),
                                             ncol = 3, byrow = TRUE ) )
 {
  proposal <- function ( current, stepsize ) { rnorm ( 1, current, stepsize ) }
  accept .m <- function ( proposed, current, ... )
   {
   # Metropolis form for a symmetric proposal PDF
   runif (1) \leq dgmm ( proposed, ... ) \int dgmm ( current, ... )
   }
  x \leq -\operatorname{ren}(\int \operatorname{initial}, n)
  for (i in 2:n)
   {
   # generate proposal
   y \leftarrow proposal (x[i-1], stepsize)
    # accept or reject
   x[i] <- if ( accept.m( y, x[i-1], par ) ) y else x[i-1]}
  x
 }
```
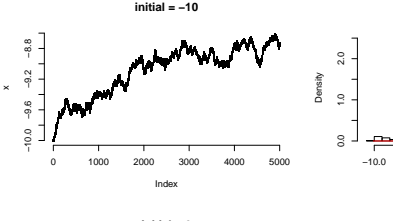

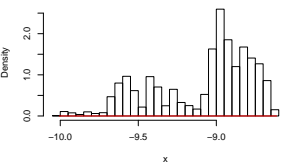

**stepsize = 0.01**

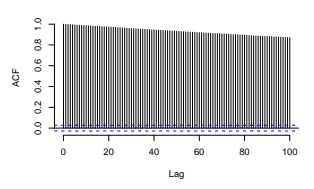

**initial = 0**

**stepsize = 0.01**

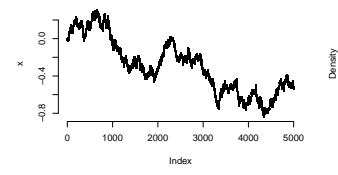

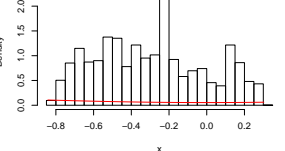

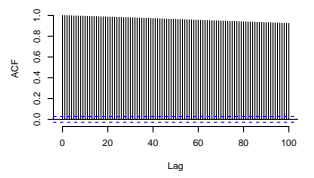

**initial = 10**

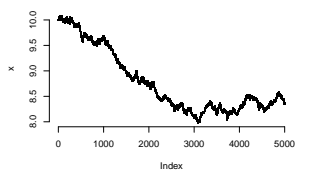

**stepsize = 0.01**

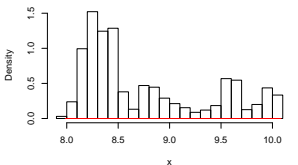

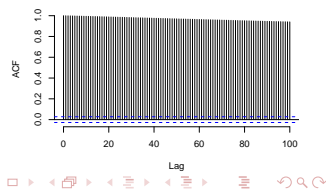

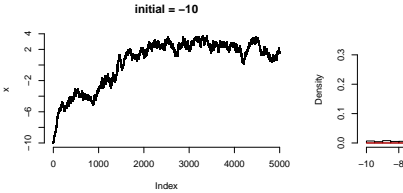

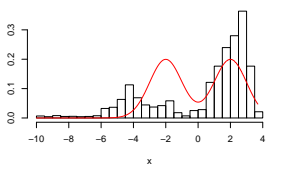

**stepsize = 0.1**

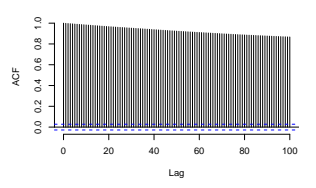

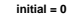

**stepsize = 0.1**

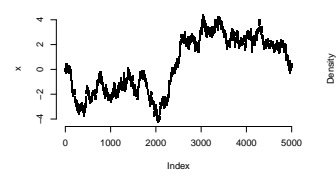

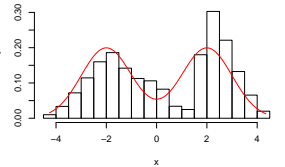

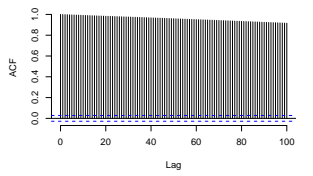

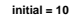

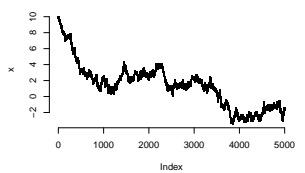

**stepsize = 0.1**

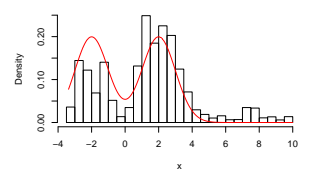

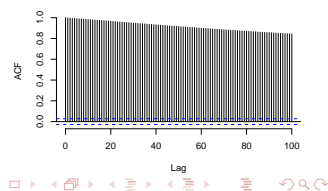

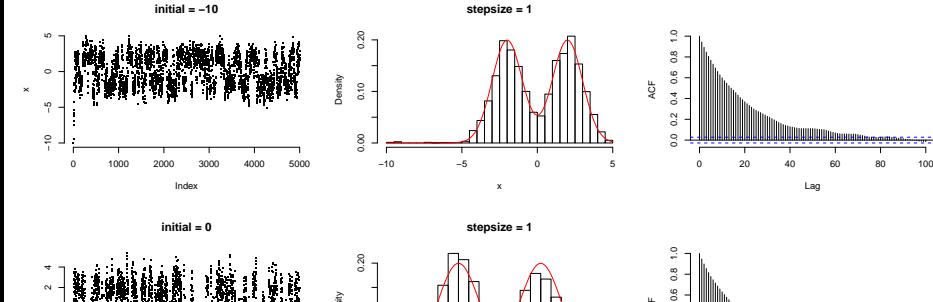

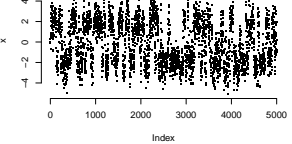

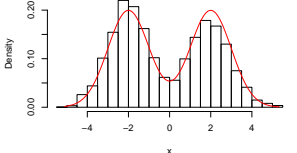

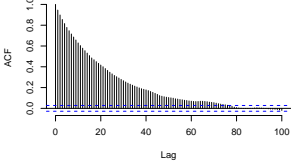

**initial = 10**

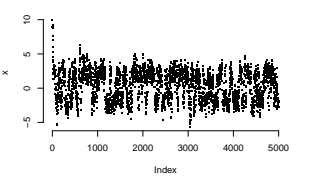

**stepsize = 1**

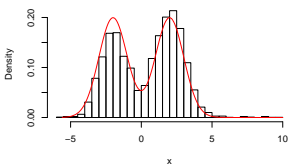

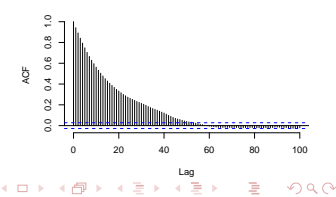

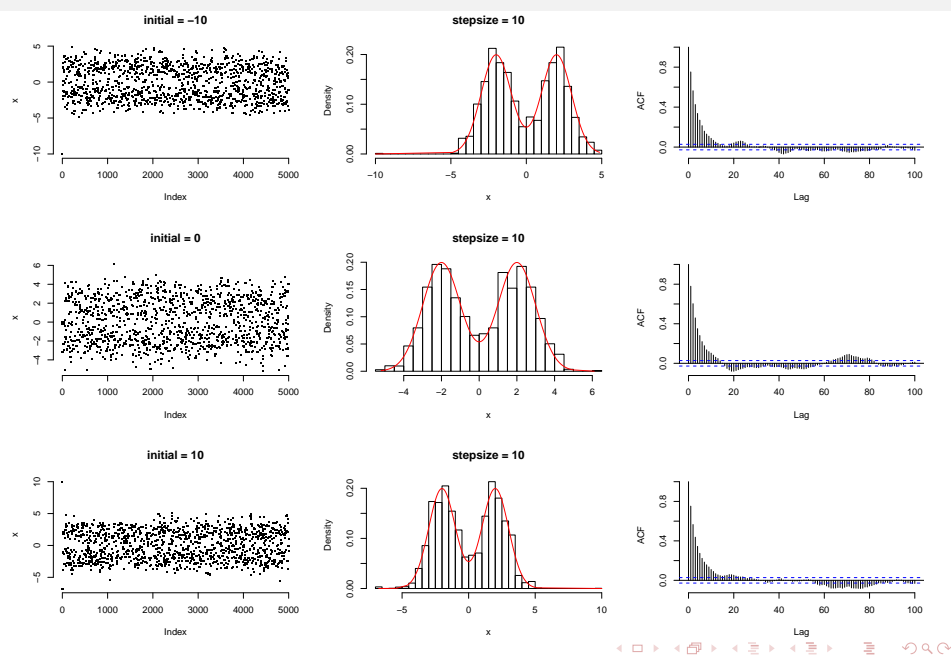

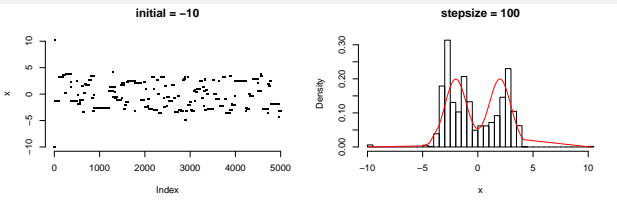

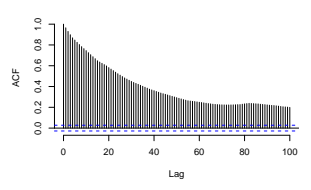

**initial = 0**

**stepsize = 100**

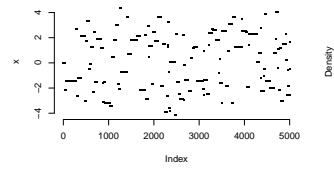

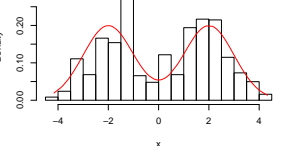

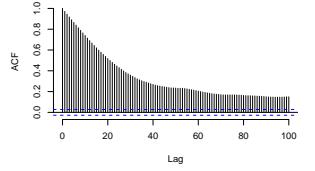

**initial = 10**

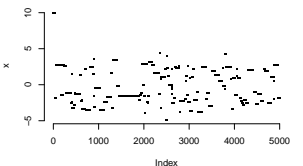

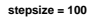

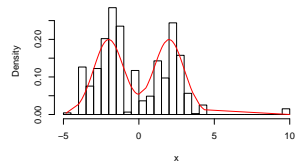

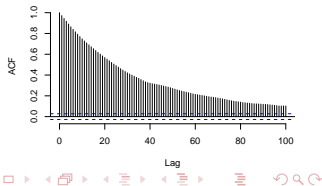

 $\Box$ 

### Why is Metropolis-Hastings expected to work?

**KORK EX KEY KEY YOUR** 

Recall detailed balance for discrete-state-space Markov chains:  $\pi_i \mathcal{P}_{ii} = \pi_i \mathcal{P}_{ii}$  for every pair of states  $i, j$ 

For the Markov chain set up by M-H, the Markov matrix / kernel is

$$
\mathcal{P}(y|x) = q(y|x) \times a(y|x).
$$

The condition of detailed balance for M-H, if it holds, would be

$$
\mathcal{P}(y|x) \times f(x) = \mathcal{P}(x|y) \times f(y).
$$

We will show that this indeed is the case.

## Why is Metropolis-Hastings expected to work?

LHS

$$
\mathcal{P}(y|x)f(x) = q(y|x)a(y|x)f(x)
$$
  
=  $f(x)q(y|x) \times min \left\{1, \frac{f(y)q(x|y)}{f(x)q(y|x)}\right\}$   
=  $min \{f(x)q(y|x), f(y)q(x|y)\}.$ 

### RHS

$$
\mathcal{P}(x|y)f(y) = q(x|y)a(x|y)f(y)
$$
  
=  $f(y)q(x|y) \times \min\left\{1, \frac{f(x)q(x|y)}{f(y)q(y|x)}\right\}$   
=  $\min\{f(y)q(x|y), f(x)q(x|y)\}.$ 

 $LHS = RHS \implies$  detailed balance satisfied by Metropolis-Hastings Note: (1)  $c \min\{a, b\} = \min\{ca, cb\}$  for  $c > 0$ , and (2)  $\min\{a, b\} = \min\{b, a\}$ K ロ > K 倒 > K ミ > K ミ > → ミ → の Q Q →

## Basic MCMC: Schematic workflow

**KORKAR KERKER DRAM** 

Input

- **1** The target or desired (multivariate) density  $f(x)$
- **2** A friendly & easily sampleable *proposal* density  $q(y|x)$
- $\bigotimes$  An initial / starting state  $x_1$

Schematic MCMC workflow

- **1** Using Metropolis-Hastings, generate a Markov chain sample  $X_1, \ldots, X_M, X_{M+1}, \ldots, X_{M+N}$ .
- **2** Discard the first M (TBD later).
- **3** Random sample:  $x_{M+1}, \ldots, x_{M+N}$ .
- $\textbf{4}$  Estimate of  $\textit{l}=\int h(x)f(x)dx$ :  $\widehat{\textit{l}}_{N}=\frac{1}{N}$ N  $\sum_{\lambda}^{N}$  $i = M+1$  $h(x_i)$  etc., as in Monte Carlo integration.

## Metropolis-Hastings: What it does & what it doesn't

- M-H sets up a Markov chain by design.
- M-H ensures the condition of detailed balance so that the desired PDF  $f(x)$  is a stationary PDF of the Markov chain: Recall that detailed balance is sufficient to ensure stationarity, but not necessary.
- M-H does not ensure that  $f(x)$  is the limiting PDF of the Markov chain: This part needs to be ensured through wise choice of the proposal PDF  $q(y|x)$  and any tunable parameters therein.
- Convergence theorems related to ergodic Markov chains ensure that expected values can be estimated via long-time averaging over a realization of the chain.

**KORKAR KERKER EL POLO** 

### From Metropolis-Hastings to Metropolis

**KORK EX KEY KEY YOUR** 

<span id="page-29-0"></span>If the proposal PDF is symmetric; i.e.,

$$
q(y|x) = q(x|y),
$$

then

$$
a(y|x) = \min\left\{1, \frac{f(y)}{f(x)}\right\}.
$$

This is the (original) Metropolis algorithm.

Proposed uphill moves are always accepted. Proposed downhill moves are not necessarily rejected.